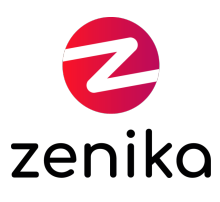

# Keycloak

Durée 3 jour(s) (KEYCLOAK)

#### Savoir mettre en place et configurer Keycloak

### **Description**

Keycloak est une solution open source de gestion des identités et des accès (IAM). Il implémente en standard les protocoles (OpenID Connect, OAuth 2.0, and SAML). Il facilite la mise en place de fonctionnalités comme : \* Single-Sign On \* La délégation d'authentification (IdP) \* La fédération des utilisateurs \* Les mots de passe à usage unique (OTP) Cette formation aborde les concepts clés de l'authentification dans un système d'information, avant de détailler les fonctionnalités de base de Keycloak. En s'appuyant sur des exemples concrets et des cas réels d'utilisation, la formation apporte toutes les connaissances nécessaires pour utiliser et exploiter Keycloak de façon efficace et résoudre les problématiques les plus souvent rencontrées.

#### Formation animée en présentiel

La formation en présentiel se déroule sur des jours consécutifs

#### Formation disponible en mode "formation à distance"

La formation à distance peut se dérouler sur des jours consécutifs ou se décomposer en demies journées

### **Objectifs**

- Identifier les principes de base de l'authentification
- Déployer et configurer Keycloak
- Créer et configurer un royaume, ses clients et utilisateurs
- Sécuriser ses applications

#### Public

- Développeurs
- Opérateurs de plateforme technique
- Architectes
- Chef de projets informatique
- Profils ayant des connaissances en architecture logicielle et en API REST/HTTP

#### Prérequis

- Connaissance de Linux
- Connaissance de Docker

#### Répartition

60% Théorie, 40% Pratique

### Evaluations des acquis

L'évaluation des acquis de la formation se fera en séance au travers d'ateliers, d'exercices et/ou de travaux pratiques. Dans le cas d'une formation officielle éditeur, veuillez nous consulter afin que nous vous fassions part des modalités d'évaluation.

A l'issue de la formation, vous sera transmis une évaluation à chaud de l'action de formation qui vous permettra de nous faire part de vos retours quant à votre expérience apprenant avec Zenika.

### Ressources pédagogiques

Les ressources pédagogiques proviennent de productions des équipes Zenika et/ou de la documentation éditeur dans le cas d'une formation "Officielle". Les documents sont en français ou en anglais.

### RQTH et ma formation Zenika

Si vous êtes sujet à un handicap, prenez contact avec nos équipes pour que nous puissions définir ensemble comment nous pourrons aménager la session afin que vous puissiez vivre une expérience en formation inchangée.

### Programme

## Introduction aux protocoles

- OAuth 2
- SAML
- OpenID Connect

## Les Concepts Keycloak

- Royaume
- Clients
- Utilisateurs
- Rôles
- **•** Groupes
- Scopes
- Consentements
- Flow d'authentifications
- $\bullet$ ...

# Qu'est ce qu'un Token

- $\bullet$  JWT
- Jeton d'Access
- Jeton de rafraîchissement
- Offline token
- Clé privé/public (rsa-generated)

# Je déploie et configure Keycloak

- Recommandations
- Modes de fonctionnement
- Base de données
- WildFly
- Infinispan

### Je personnalise mes royaumes

- Flow d'authentification
- Terms and Conditions
- Password policy
- $\bullet$  OTP
- Theme

## Je sécurise mes applications

- Public / Confidential / Bearer Only
- RBAC
- Authz
- Adaptateurs

## Je délègue l'authentification

- $\bullet$  IdP
- Mappers

## Je fédère mes utilisateurs

- LDAP/Kerberos
- Synchronisation
- Custom

# J'utilise l'API configuration

 $\bullet$  API

## Pour aller plus loin

- Events
- $\bullet$ Brute Force
- Droits d'administration
- Fine-Grained Admin Permissions